# <span id="page-0-0"></span>**FedRptAvgBal**

This is the federal report average balance function. It returns the daily average balance of a federal report line for a given month (or span of months).

%InlineCode{FedRptAvgBal(RptName, LineNum, AvgBalDate, Company, PosNeg, StartDate)}%

# **Example Usage**

- %InlineCode{=FedRptAvgBal("TFR", "SC11", "7/31/2009")}% Returns the daily average balance for TFR line SC11 (Total Cash, Deposits, and Investment Securities) during the month of July, 2009.
- %InlineCode{=FedRptAvgBal("TFR", "SC26", "6/30/2009", , ,"1/1/2009")}% Returns the daily average balance for TFR line SC26 (Total Mortgage Loans) during the first two quarters of 2009.  $\circ$  Note the two extra commas between the AvgBalDate and the StartDate. Those must be
	- included because the Company and PosNeg parameters are not specified.
- %InlineCode{=FedRptAvgBal("Call", "RI-4518", "3/17/2009", "C", "10/22/2008")}% Returns 'Debit Balance' because the daily average balance for account 1010-000 for the last quarter of 2008 and first quarter of 2009 is a debit balance and the "C" in our formula told Excel to only display the balance if it was a credit. See below for more information about the PosNeg parameter.

# **Required Paramaters**

## **[RptName](https://grandjean.net/wiki/gl_excel/parameters#rptname)**

The name of the federal report (not its description)

"Call" "TFR"

%fineprint{Used in: [FedRptAvgBal](#page-0-0), [FedRptBalance,](https://grandjean.net/wiki/gl_excel/fedrptbalance) [FedRptBudget,](https://grandjean.net/wiki/gl_excel/fedrptbudget) [FedRptDescription}](https://grandjean.net/wiki/gl_excel/fedrptdescription)%

# **[LineNum](https://grandjean.net/wiki/gl_excel/parameters#linenum)**

The abbreviated federal report line number.

"SC11" "SO141" "RI-4435"

%fineprint{Used in: [FedRptAvgBal](#page-0-0), [FedRptBalance,](https://grandjean.net/wiki/gl_excel/fedrptbalance) [FedRptBudget,](https://grandjean.net/wiki/gl_excel/fedrptbudget) [FedRptDescription}](https://grandjean.net/wiki/gl_excel/fedrptdescription)%

#### **[AvgBalDate](https://grandjean.net/wiki/gl_excel/parameters#avgbaldate)**

The date that represents the **month and year** for which to compute the daily average balance (when used **without** the optional StartDate parameter).

"3/31/2009" Returns the daily average balance for 3/1/2009 through 3/31/2009, inclusive "3/1/2009" Returns the daily average balance for 3/1/2009 through 3/31/2009, inclusive "3/17/2009" Returns the daily average balance for 3/1/2009 through 3/31/2009, inclusive

The date that represents the month and year **through** which to compute the daily average balance (when used **with** the optional StartDate parameter).

"3/31/2009", with StartDate of 1/1/2009 Returns the daily average balance for 1/1/2009 through 3/31/2009, inclusive "3/1/2009", with StartDate of 1/31/2009 Returns the daily average balance for 1/1/2009 through 3/31/2009, inclusive "3/17/2009", with StartDate of 1/12/2009 Returns the daily average balance for 1/1/2009 through 3/31/2009, inclusive

%fineprint{Used in: [AvgBal,](https://grandjean.net/wiki/gl_excel/avgbal) [FedRptAvgBal,](#page-0-0) [LineAverage](https://grandjean.net/wiki/gl_excel/lineaverage), [LineAverageRound}](https://grandjean.net/wiki/gl_excel/lineaverageround)%

# **Optional Parameters**

#### **[Company](https://grandjean.net/wiki/gl_excel/parameters#company)**

The company suffix code used to restrict user report numbers to a single company. To include all companies, either 1) do not enter anything for this parameter or 2) use the abbreviation "Con" (for Consolidated). To include only the default Citizens company, use either 1) double quotes with nothing inside: "" or 2) the abbreviation "Cit" (for Citizens).

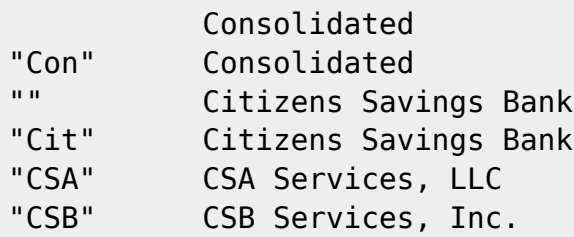

%fineprint{Used in: [FedRptAvgBal](#page-0-0), [FedRptBalance,](https://grandjean.net/wiki/gl_excel/fedrptbalance) [FedRptBudget,](https://grandjean.net/wiki/gl_excel/fedrptbudget) [LineAverage](https://grandjean.net/wiki/gl_excel/lineaverage), [LineBalance](https://grandjean.net/wiki/gl_excel/linebalance), [LineBudget}](https://grandjean.net/wiki/gl_excel/linebudget)%

## **[PosNeg](https://grandjean.net/wiki/gl_excel/parameters#posneg)**

Limit results to **P**ositive, **N**egative, **D**ebit, or **C**redit only. You may spell out or abbreviate Positive, Negative, Debit, and Credit if you would like to make your formula more readable; the function performs a match on the first character only.

When evaluating numeric formulas such as SUM, Excel treats text as 0. This makes it possible to use this PosNeg parameter to include results of GL formulas in your other Excel formulas only in specific circumstances.

"P" Show balance only if positive, otherwise display: Neg Balance "N" Show balance only if negative, otherwise display: Pos Balance "D" Show positive number if debit balance, otherwise display: Credit Balance "C" Show positive number if credit balance, otherwise display: Debit Balance

%fineprint{Used in: [AvgBal,](https://grandjean.net/wiki/gl_excel/avgbal) [Balance,](https://grandjean.net/wiki/gl_excel/balance) [FedRptAvgBal,](#page-0-0) [FedRptBalance,](https://grandjean.net/wiki/gl_excel/fedrptbalance) [LineAverage,](https://grandjean.net/wiki/gl_excel/lineaverage) [LineAverageRound,](https://grandjean.net/wiki/gl_excel/lineaverageround) [LineBalance,](https://grandjean.net/wiki/gl_excel/linebalance) [LineRound](https://grandjean.net/wiki/gl_excel/lineround)}%

## **[StartDate](https://grandjean.net/wiki/gl_excel/parameters#startdate)**

The date that represents the month and year **from** which to compute the daily average balance (used only with the required AvgBalDate parameter).

 "1/1/2009", with AvgBalDate of 3/31/2009 Returns the daily average balance for 1/1/2009 through 3/31/2009, inclusive "1/31/2009", with AvgBalDate of 3/1/2009 Returns the daily average balance for 1/1/2009 through 3/31/2009, inclusive "1/17/2009", with AvgBalDate of 3/12/2009 Returns the daily average balance for 1/1/2009 through 3/31/2009, inclusive

%fineprint{Used in: [AvgBal,](https://grandjean.net/wiki/gl_excel/avgbal) [FedRptAvgBal,](#page-0-0) [LineAverageRound}](https://grandjean.net/wiki/gl_excel/lineaverageround)%

From: <https://grandjean.net/wiki/> - **Grandjean & Braverman, Inc**

Permanent link: **[https://grandjean.net/wiki/gl\\_excel/fedrptavgbal?rev=1394712946](https://grandjean.net/wiki/gl_excel/fedrptavgbal?rev=1394712946)**

Last update: **2014/03/13 12:15 UTC**

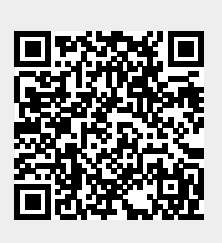